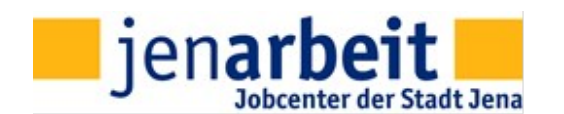

## **Antrag zur Schaffung von Arbeitsgelegenheiten mit Mehraufwandsentschädigung gemäß § 16d SGB II**

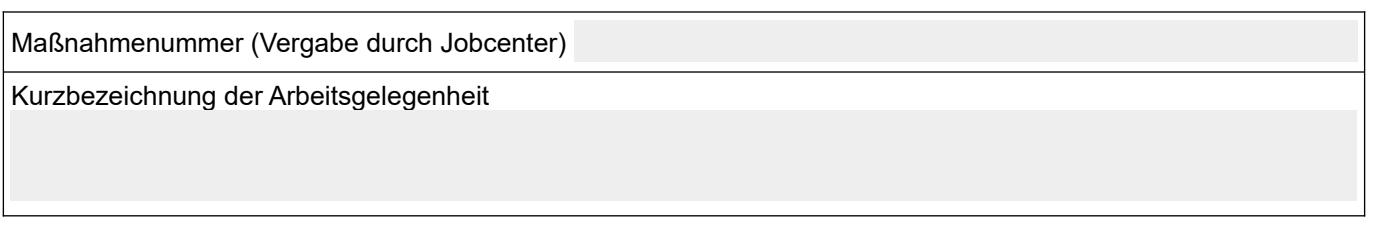

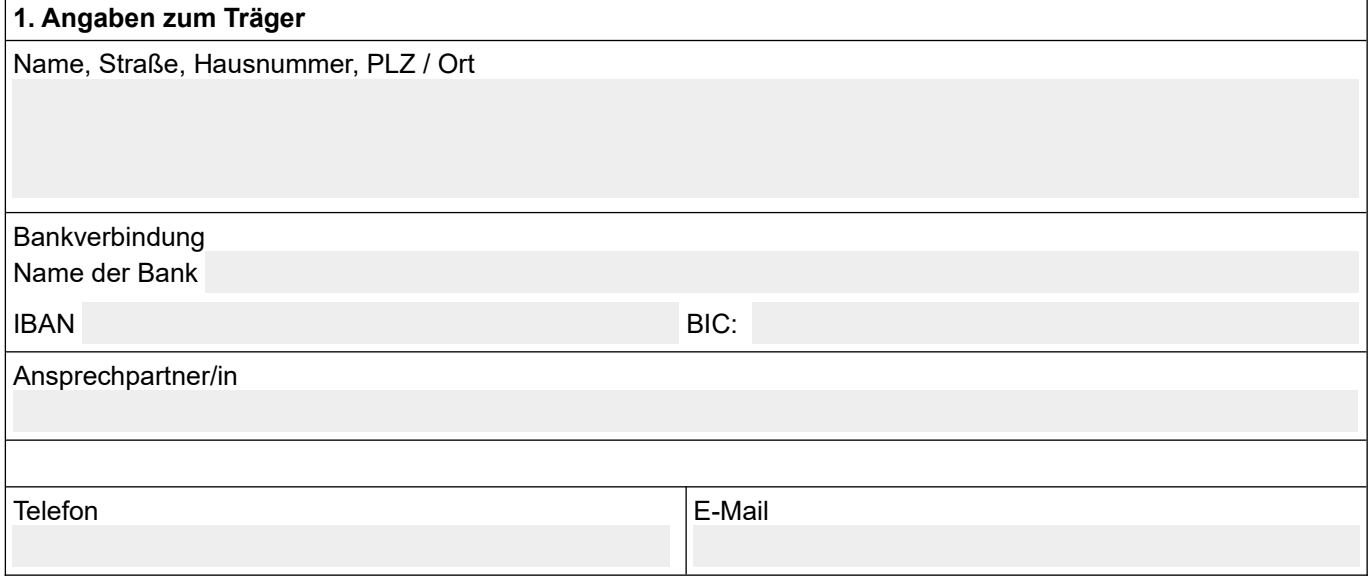

## **2. Erklärung des Antragstellers**

Hiermit beantrage ich ab bis gemäß § 16d SGB II die Förderung einer Maßnahme zur Schaffung von Arbeitsgelegenheiten mit Mehraufwandsentschädigung. Es handelt sich dabei um nicht sozialversicherungspflichtige Beschäftigung in Sozialrechtsverhältnissen, für die dem Teilnehmer zuzüglich zum Bürgergeld eine angemessene Mehraufwandsentschädigung gezahlt wird.

Anzahl der Arbeitsgelegenheiten:

## **Inhaltliche Beschreibung der Maßnahme**

(ausführliche Darstellung aller Maßnahmeinhalte - ggf. als Anlage beifügen)

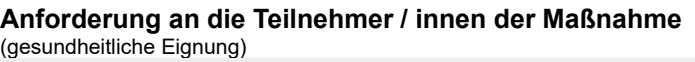

**Welche Fähigkeiten und Fertigkeiten werden den Teilnehmern / innen der Maßnahme vermittelt?** (handwerkliche Fähigkeiten, Softskills, berufsbezogene Fertigkeiten)

**Bitte stellen Sie die Zusätzlichkeit gem. § 16d (2) SGB II der beantragten Maßnahme dar:**

**Bitte stellen Sie das öffentliche Interesse gem. § 16d (3) SGB II der beantragten Maßnahme dar:**

**Bitte stellen Sie die Wirtschaftsneutralität gem. § 16d (4) SGB II der beantragten Maßnahmen dar:**

**Wo werden die Teilnehmer / innen eingesetzt?** (genaue Bezeichnung der Einsatzstellen und Anschrift)

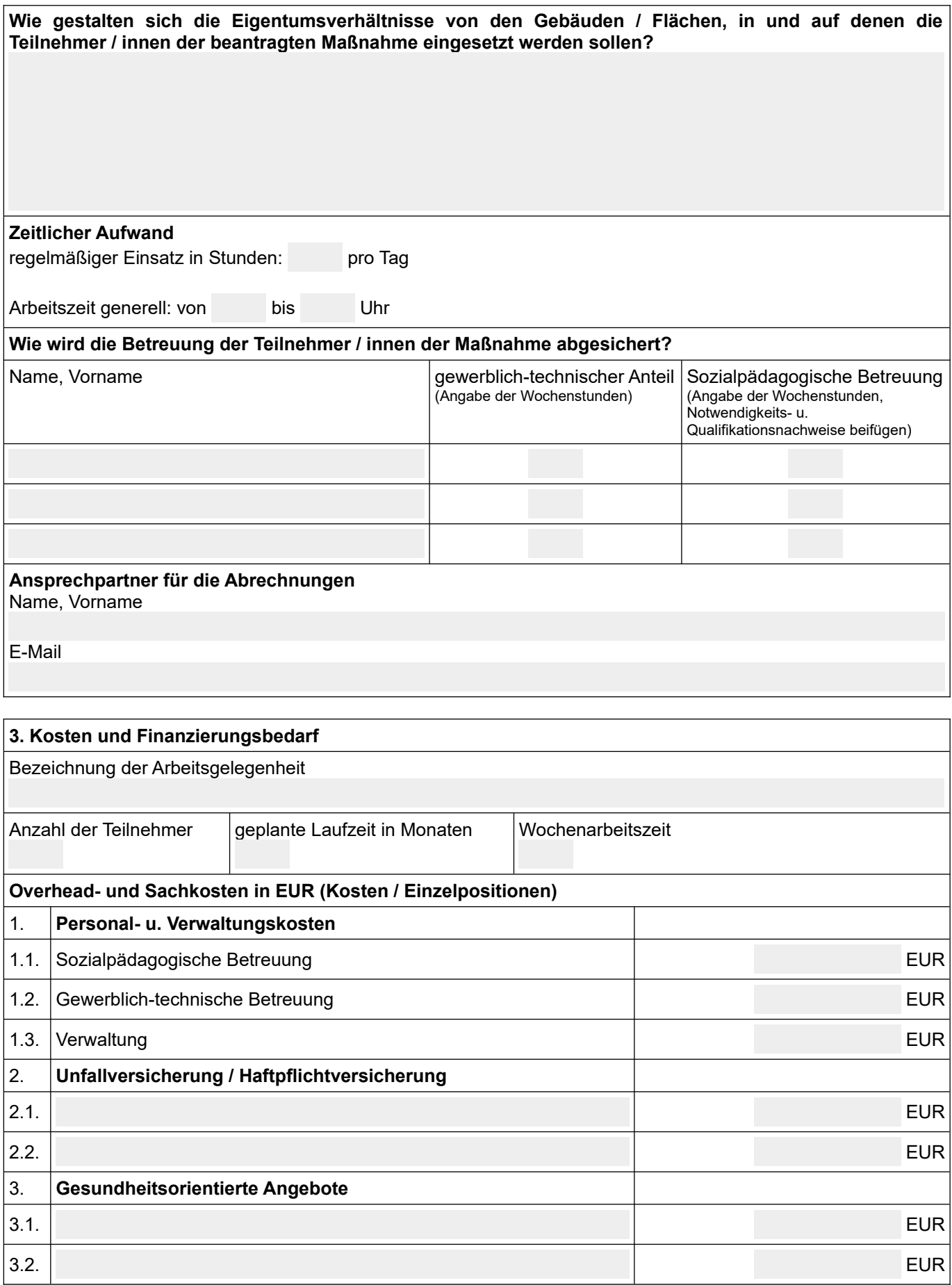

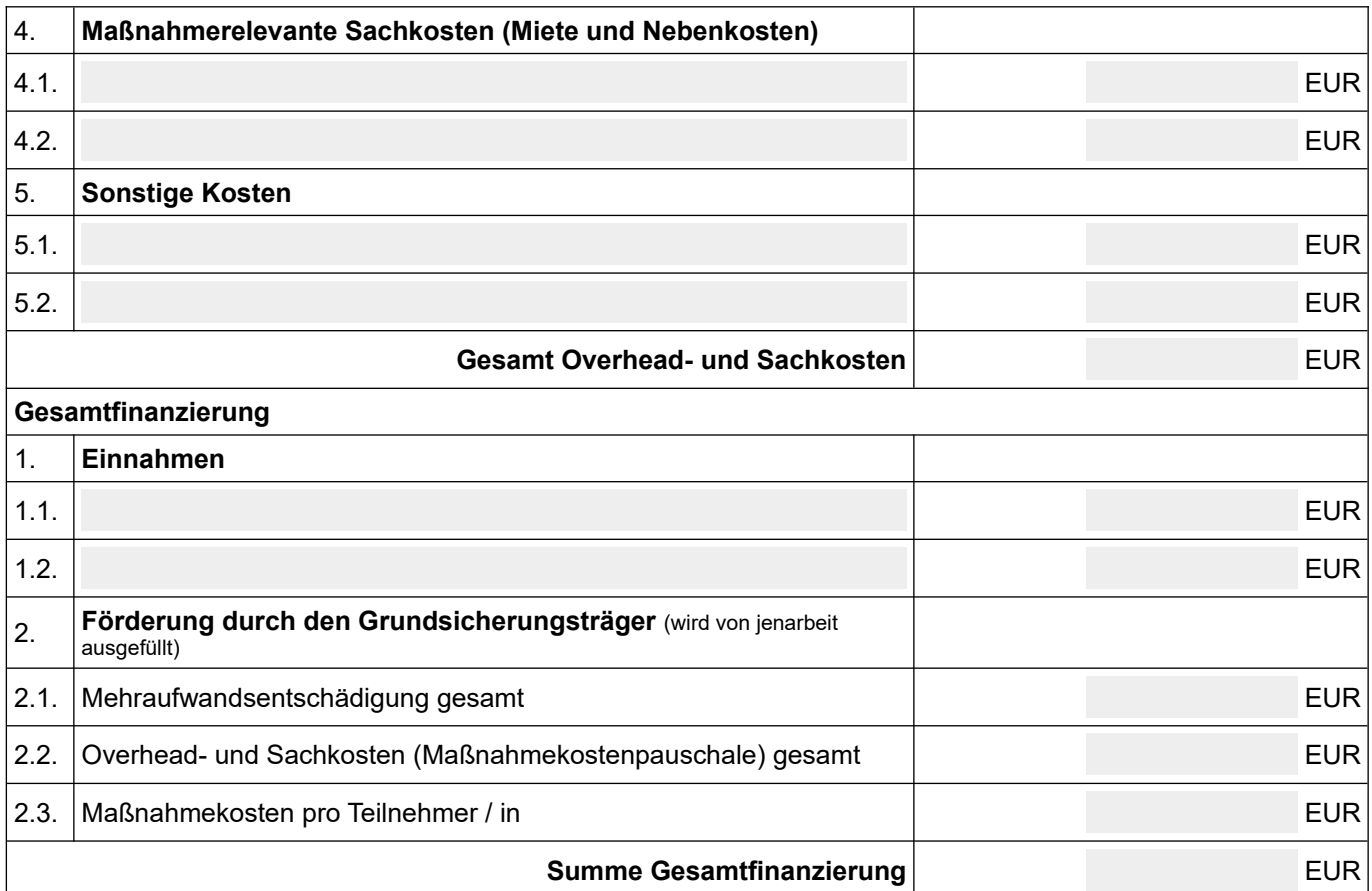

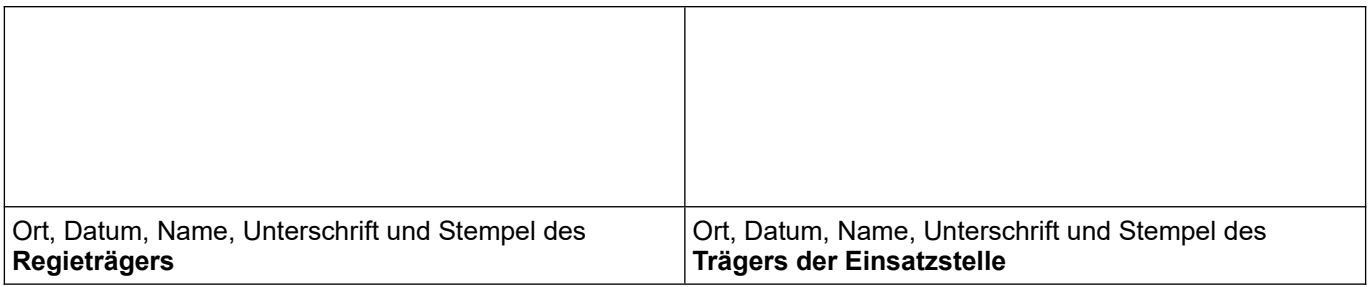